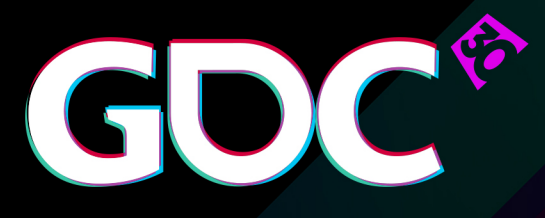

#### Rendering Hitman with DirectX 12

**Jonas Meyer** Lead Render Programmer, Io-Interactive

GAME DEVELOPERS CONFERENCE March 14-18, 2016 Expo: March 16-18, 2016 #GDC16

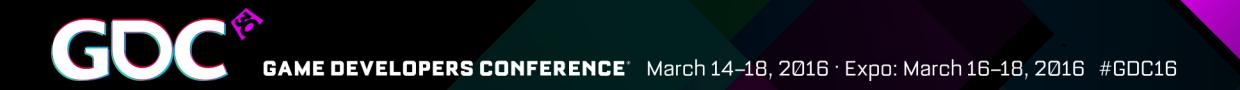

#### Agenda

•1 Hitman frame ●DirectX 12 Implementation ●DirectX 12 vs. DirectX 11 Performance

# Glacier

- No precomputation
	- Fast iteration  $\odot$
- Dynamic time of day
	- Fixed on level startup
- Probe based reflections
	- Generated on level load
- Probes also used for ambient
- Tile Deferred

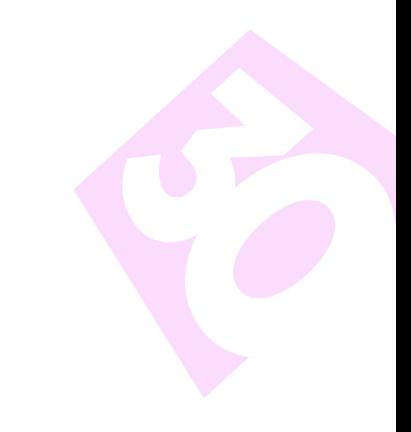

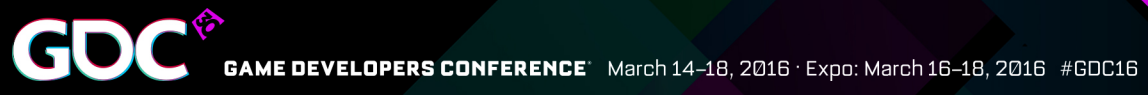

# 1 Frame

- 3500 Draw Calls
- 8000 Instances

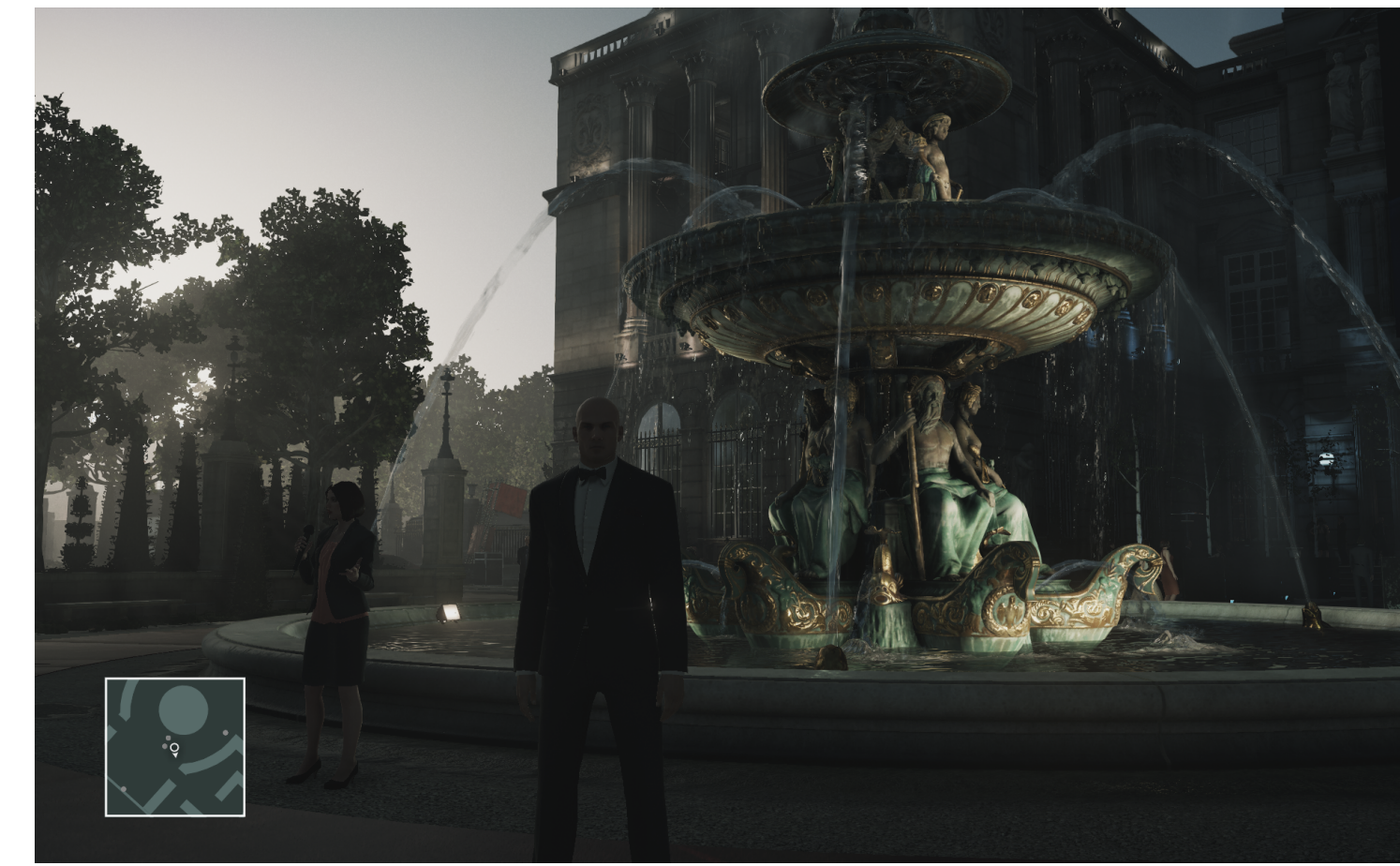

GOC GAME DEVELOPERS CONFERENCE March 14-18, 2016 · Expo: March 16-18, 2016 #GDC16

#### G-Buffer

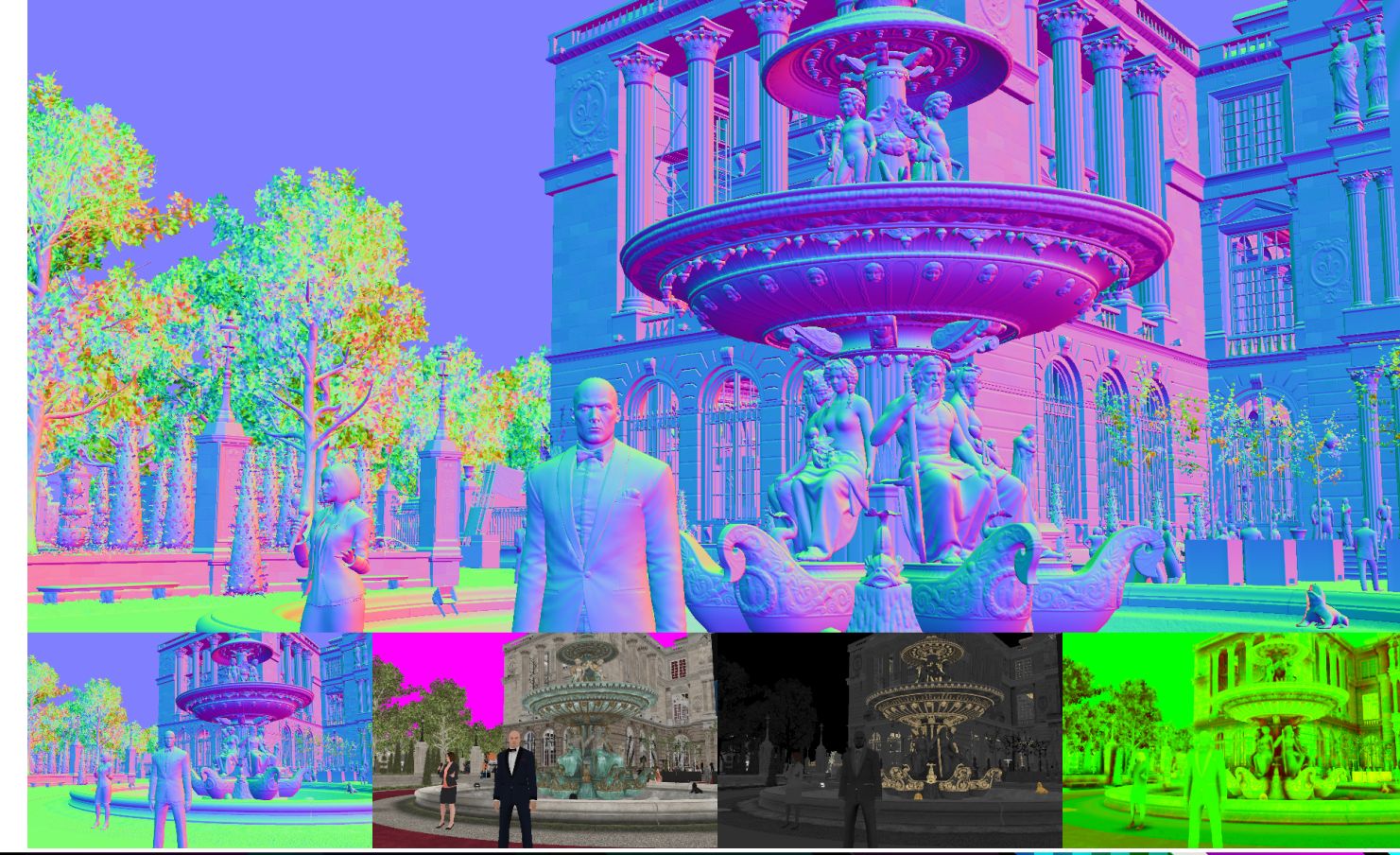

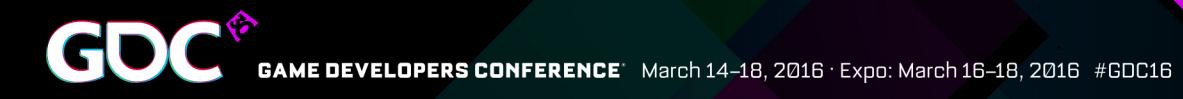

#### Light Macro Tiles

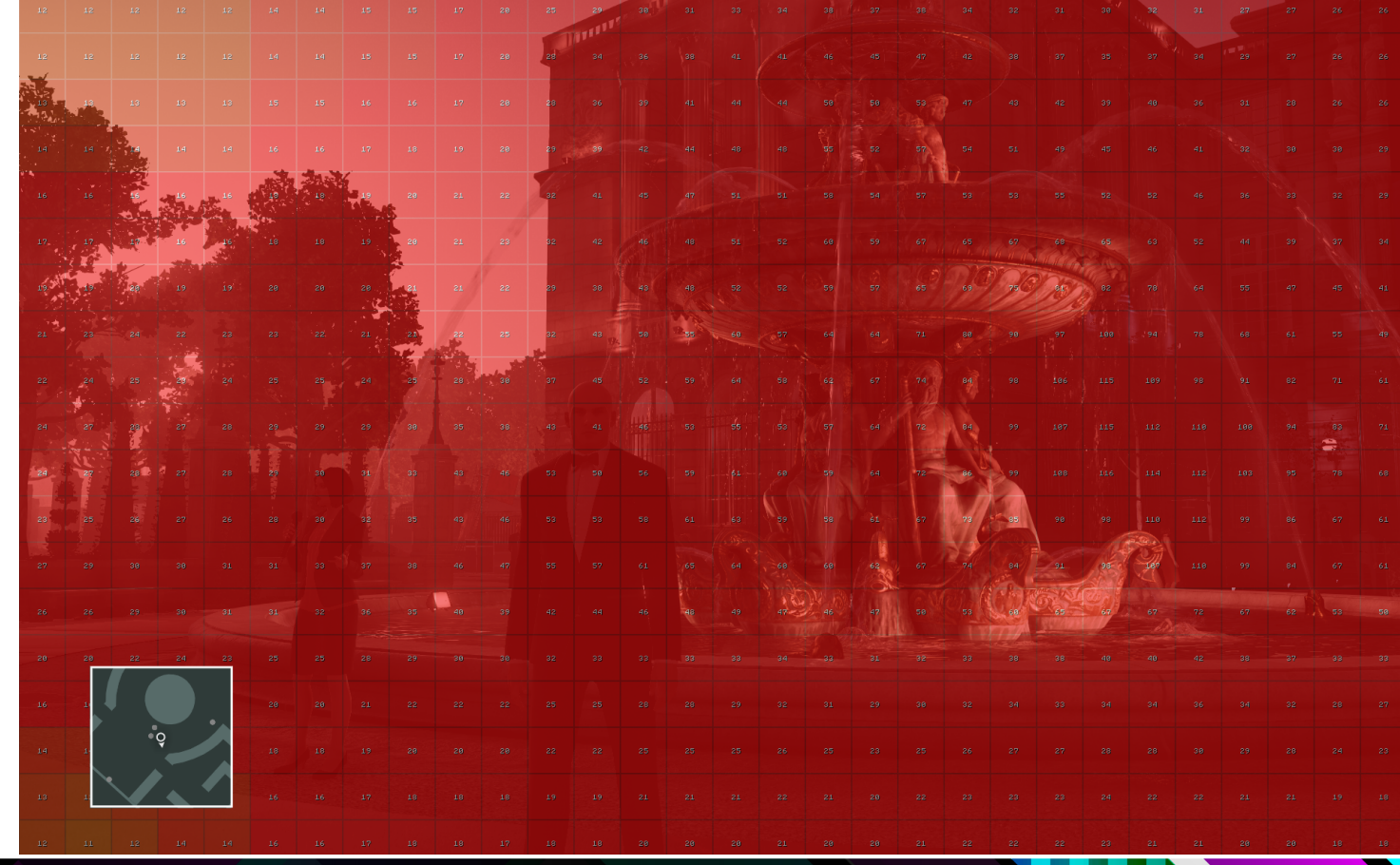

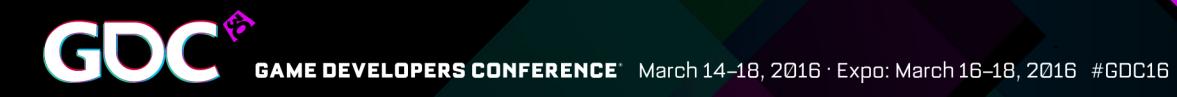

#### Light Tiles

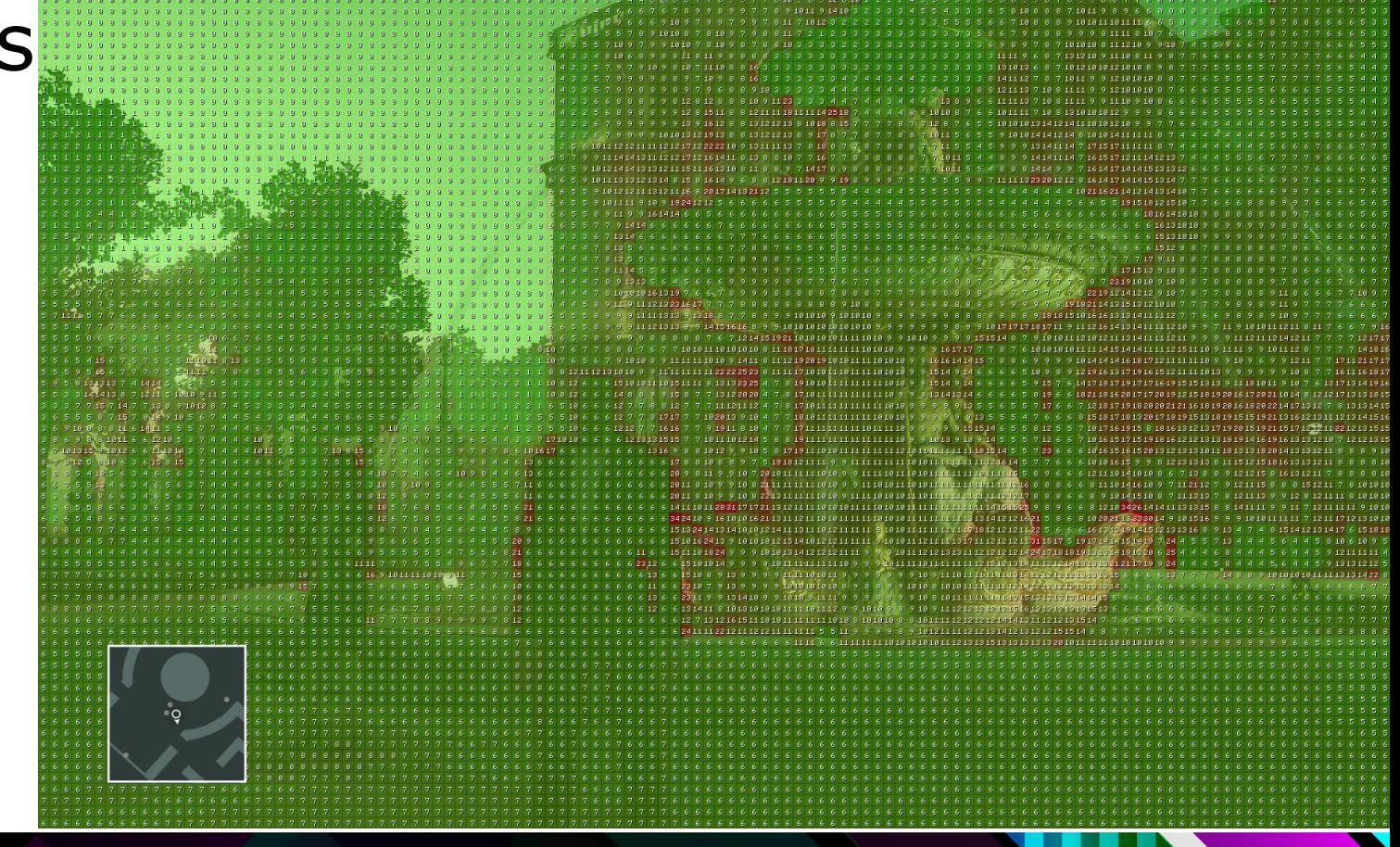

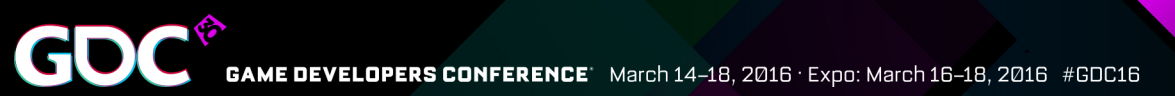

#### Probes

- Reflections
- Ambient

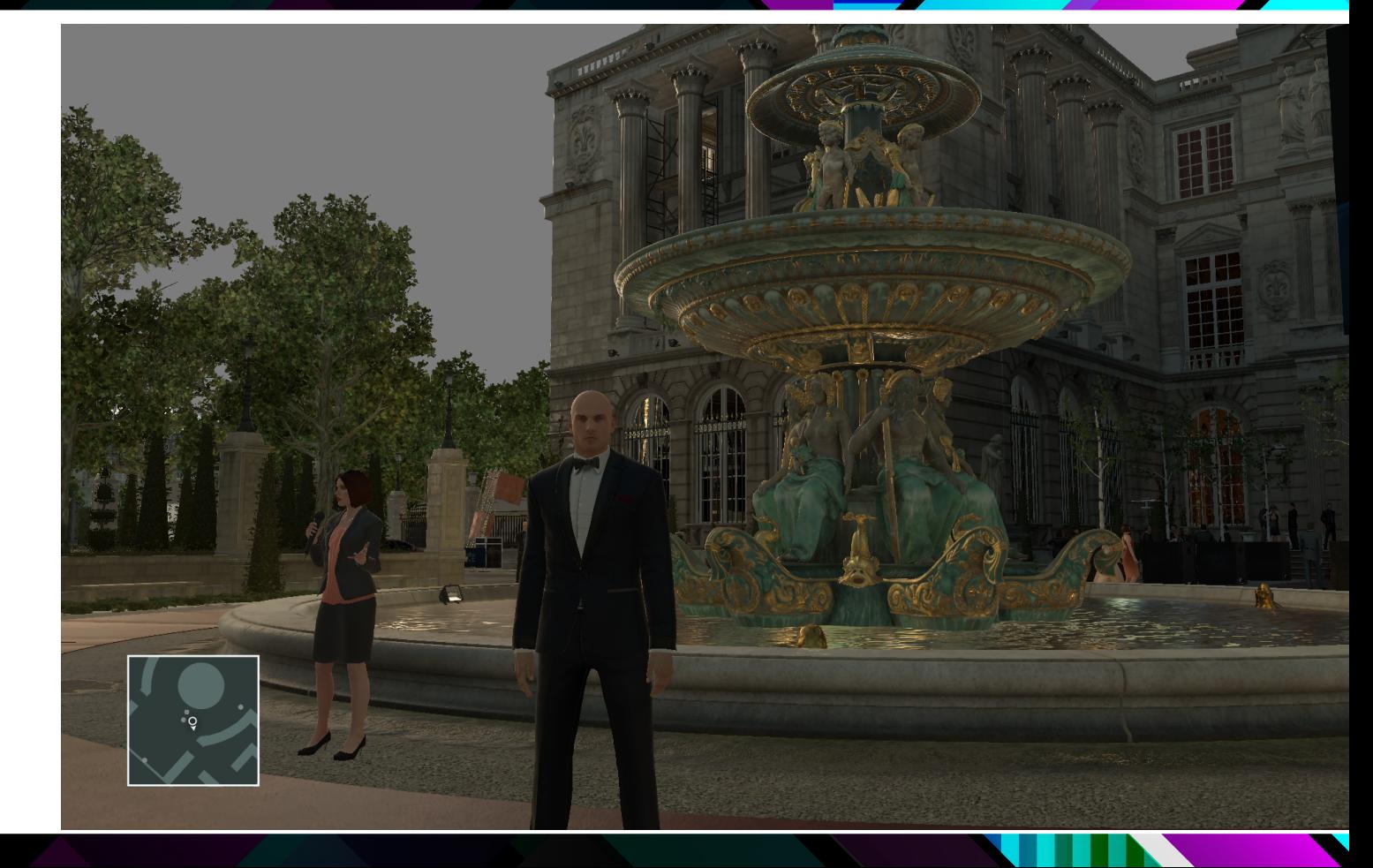

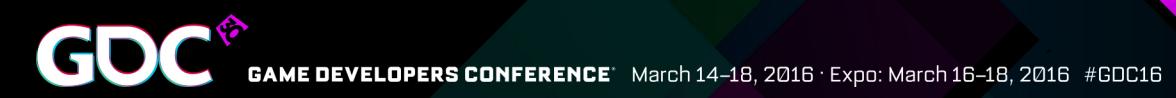

#### Lighting

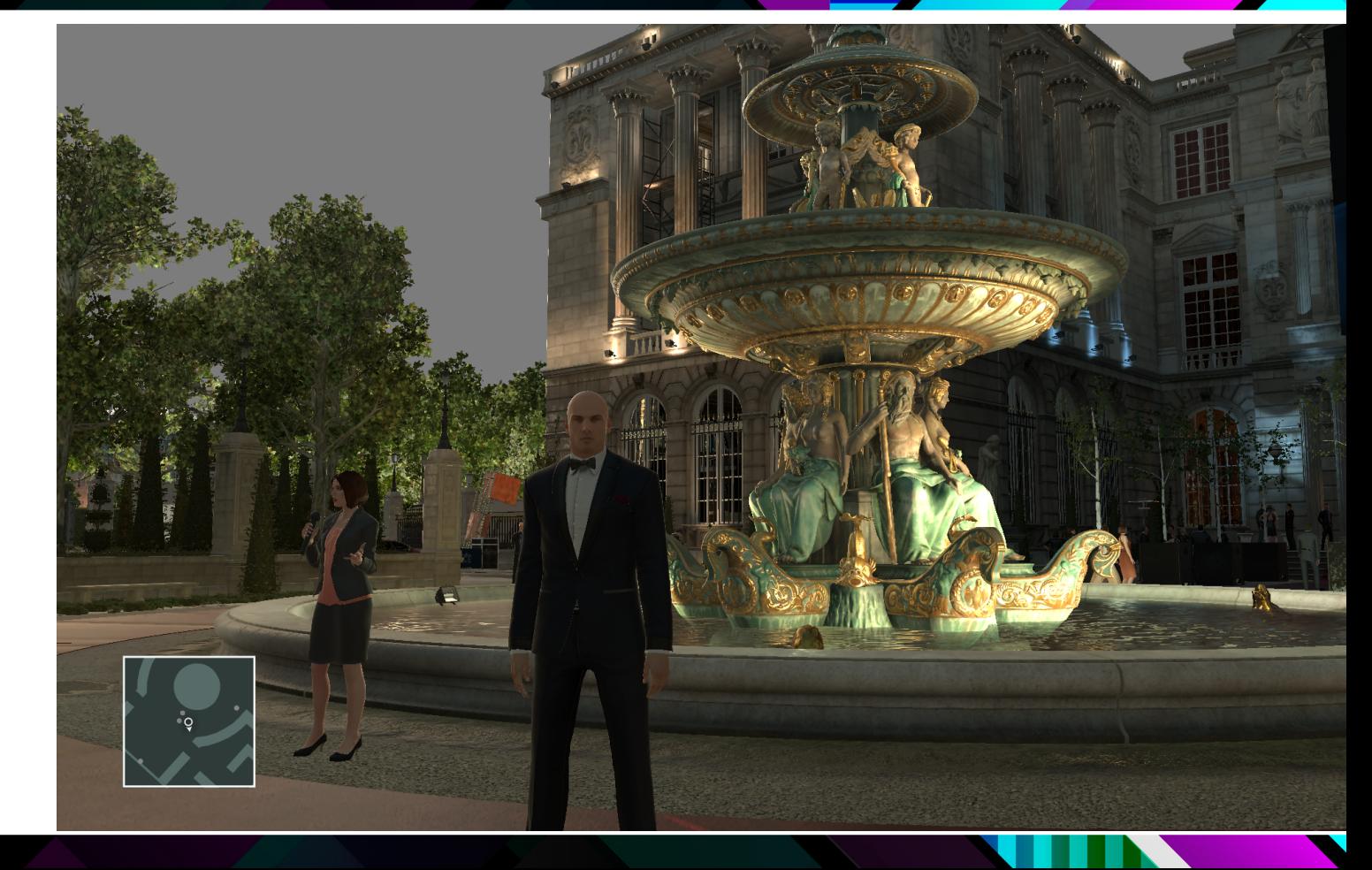

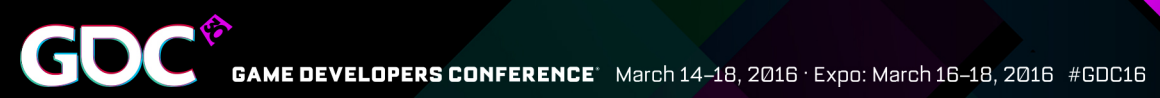

#### Dark Lights

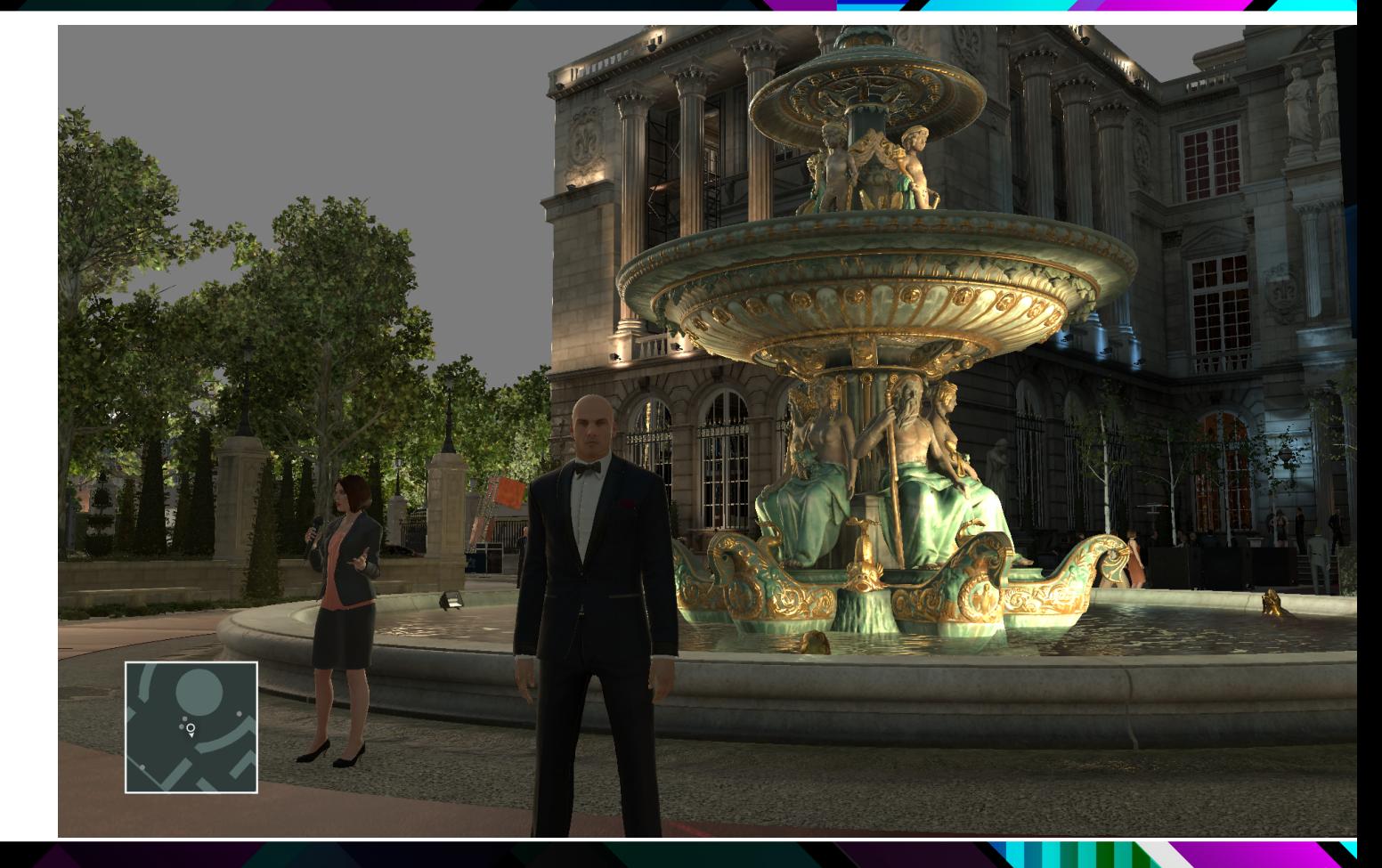

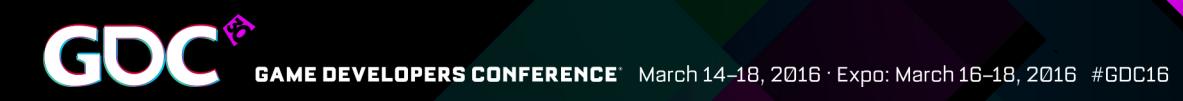

#### Transparent

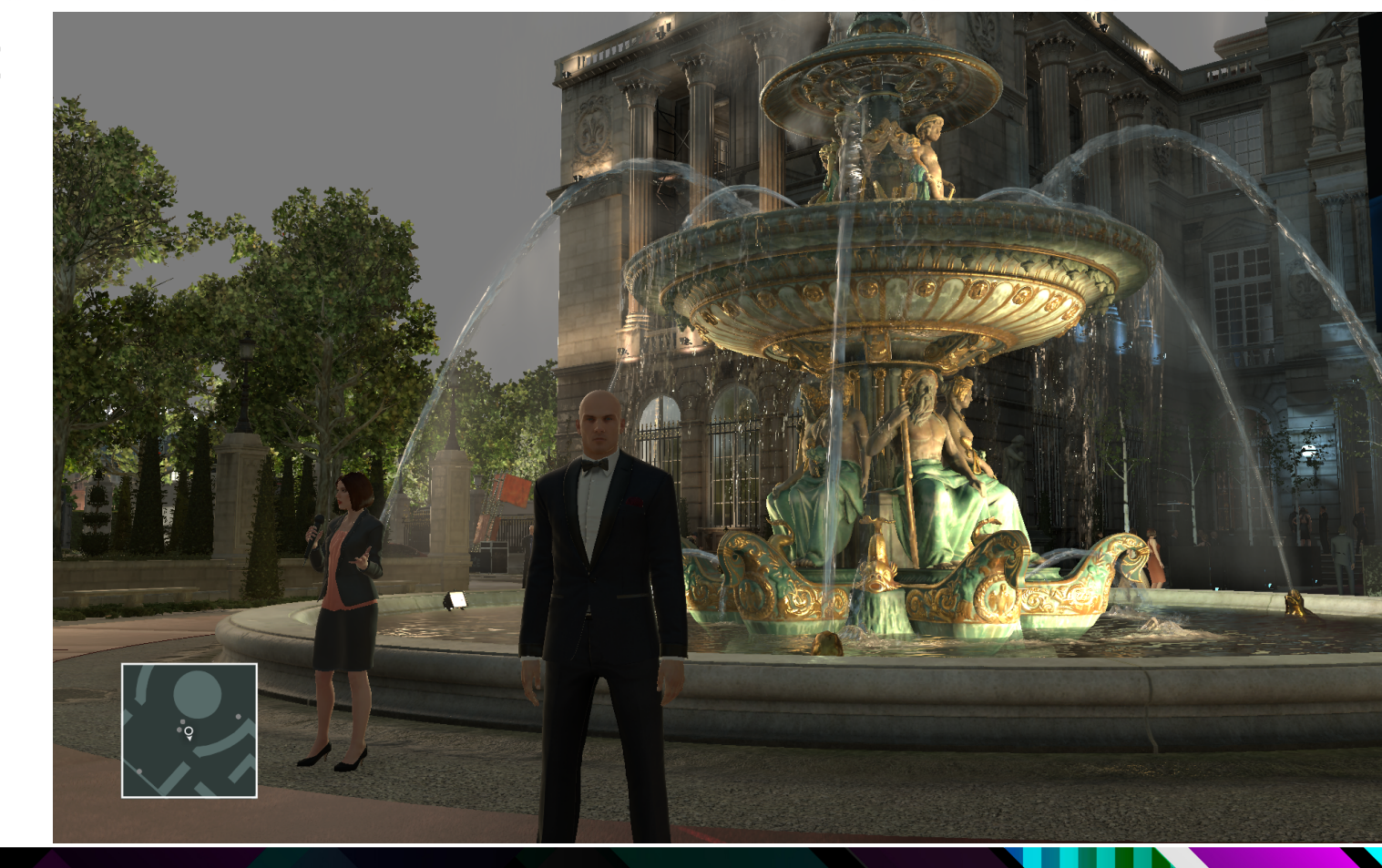

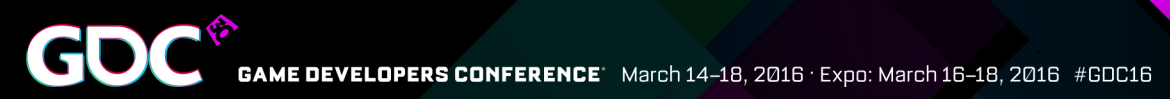

#### Atmospheric **Scattering**

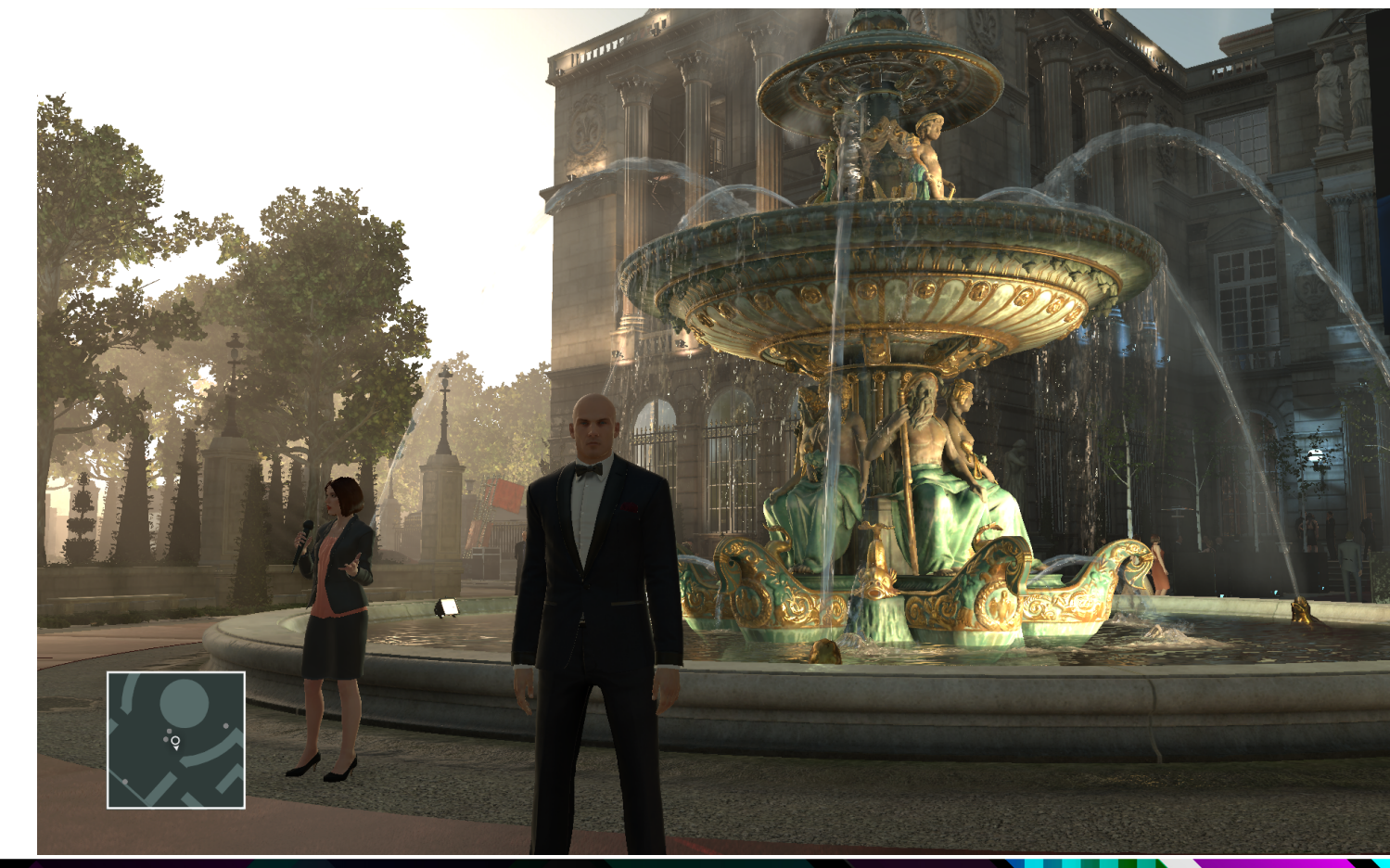

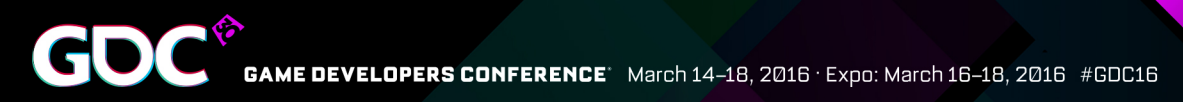

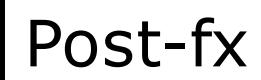

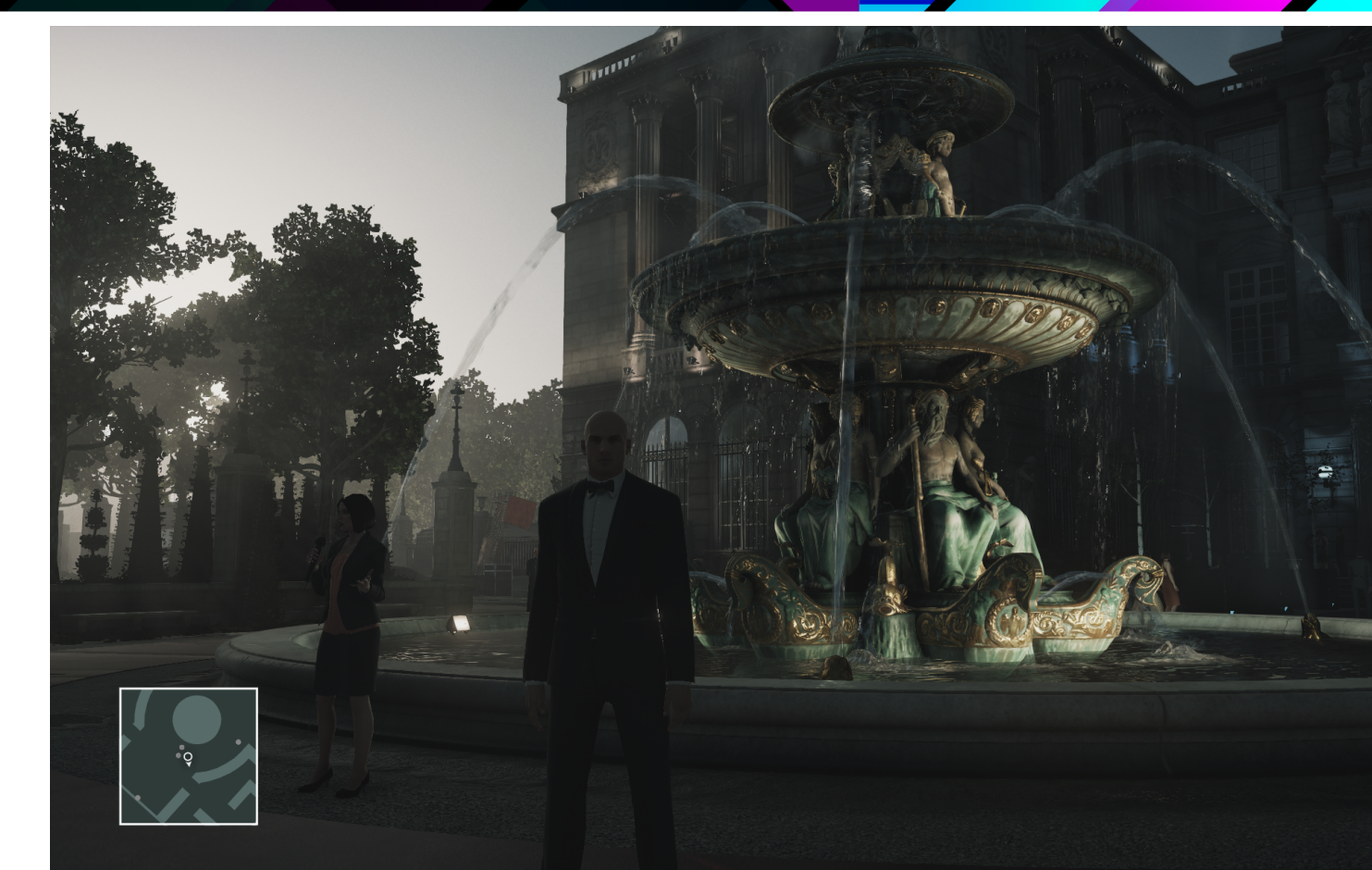

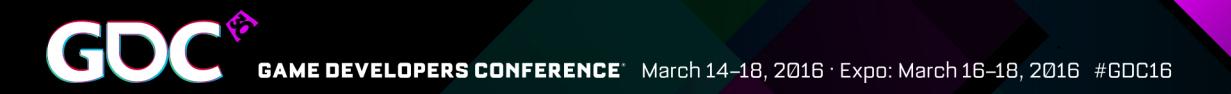

### DirectX 12 Goals

- Goals:
	- Improve CPU Performance
	- Improve GPU Performace with Async compute
- Not a rewrite:
	- Still supporting DirectX 11

# Temp Allocator

- DX12 requires lots of temporary resources
	- Need a fast, multithreaded allocator
	- Ours is similar to cgyrling[0]
		- Large locked allocator maintains blocks
			- •1 Per resource type
		- Small lock free allocators claim blocks of resources
			- •1 Per thread per resource type
		- •Fences control when blocks can be reused

[0] http://www.gdcvault.com/play/1022186/Parallelizing-the-Naughty-Dog-Engine

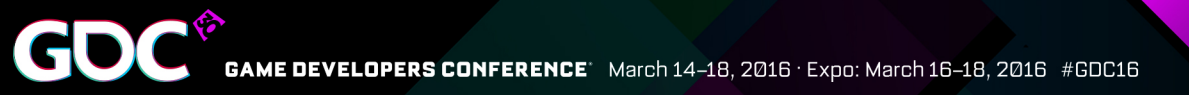

# Temp Resource types

- Upload Memory
	- Constant buffers
- Descriptors
	- CBV
	- UAV
	- SRV

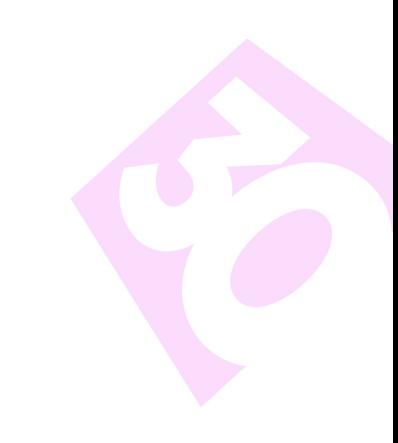

CD3DX12 DESCRIPTOR RANGE R[10]; R[0]. Init(D3D12 DESCRIPTOR RANGE TYPE SRV, 18, 0, 0); // 0-18 R[1]. Init(D3D12 DESCRIPTOR RANGE TYPE CBV, 8, 0, 0); R[2]. Init(D3D12 DESCRIPTOR RANGE TYPE SRV, 18, 0, 0); R[3].Init(D3D12 DESCRIPTOR RANGE TYPE CBV, 8, 0, 0); R[4]. Init(D3D12 DESCRIPTOR RANGE TYPE SRV, 18, 0, 0); R[5]. Init(D3D12 DESCRIPTOR RANGE TYPE CBV, 8, 0, 0); R[6]. Init(D3D12 DESCRIPTOR RANGE TYPE SRV, 18, 0, 0); R[7]. Init(D3D12 DESCRIPTOR RANGE TYPE CBV, 8, 0, 0); R[8]. Init(D3D12 DESCRIPTOR RANGE TYPE SRV, 17, 15); // 19-31 R[9]. Init(D3D12 DESCRIPTOR RANGE TYPE SAMPLER, 16, 0, 0);

#### CD3DX12 ROOT PARAMETER Slot[10];

Slot[0]. InitAsDescriptorTable(1, &R[0], D3D12 SHADER VISIBILITY PIXEL); Slot[1]. InitAsDescriptorTable(1, &R[1], D3D12\_SHADER\_VISIBILITY\_PIXEL); Slot[2]. InitAsDescriptorTable(1, &R[2], D3D12 SHADER VISIBILITY VERTEX); Slot[3]. InitAsDescriptorTable(1, &R[3], D3D12 SHADER VISIBILITY VERTEX); Slot[4]. InitAsDescriptorTable(1, &R[4], D3D12 SHADER VISIBILITY HULL); Slot[5].InitAsDescriptorTable(1, &R[5], D3D12\_SHADER\_VISIBILITY\_HULL); Slot[6]. InitAsDescriptorTable(1, &R[6], D3D12\_SHADER\_VISIBILITY\_DOMAIN); Slot[7]. InitAsDescriptorTable(1, &R[7], D3D12 SHADER VISIBILITY DOMAIN); Slot[8]. InitAsDescriptorTable(1, &R[8], D3D12 SHADER VISIBILITY ALL); Slot[9]. InitAsDescriptorTable(1, &R[9], D3D12 SHADER VISIBILITY ALL);

- **Per Stage**
	- **18 SRVs**
	- **8 CBVs**

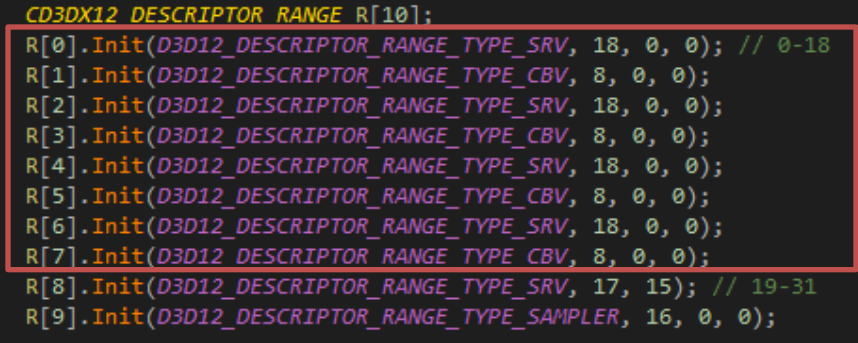

#### CD3DX12 ROOT PARAMETER Slot[10];

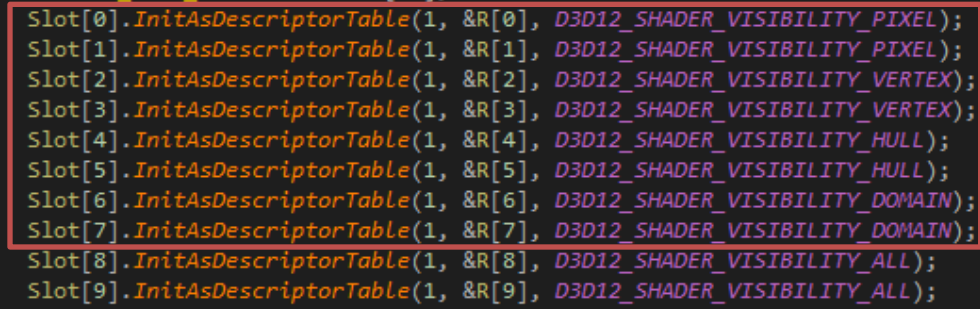

• Per Stage

GD

- $-18$  SRVs
- 8 CBVs

#### ● **15 shared SRVs**

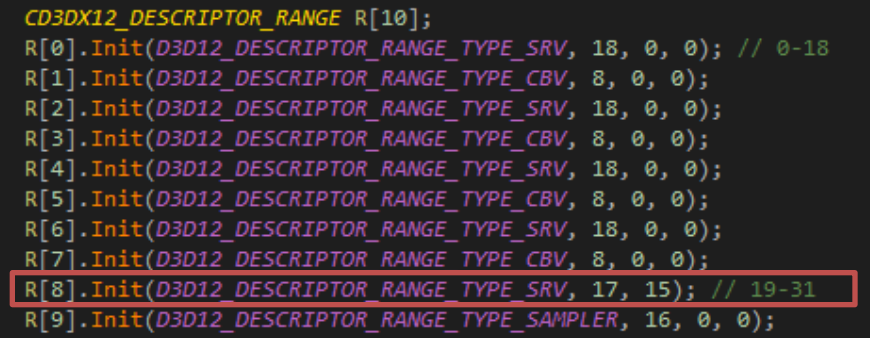

#### CD3DX12 ROOT PARAMETER Slot[10];

Slot[0]. InitAsDescriptorTable(1, &R[0], D3D12 SHADER VISIBILITY PIXEL); Slot[1]. InitAsDescriptorTable(1, &R[1], D3D12 SHADER VISIBILITY PIXEL); Slot[2]. InitAsDescriptorTable(1, &R[2], D3D12 SHADER VISIBILITY VERTEX); Slot[3]. InitAsDescriptorTable(1, &R[3], D3D12 SHADER VISIBILITY VERTEX); Slot[4]. InitAsDescriptorTable(1, &R[4], D3D12\_SHADER\_VISIBILITY\_HULL); Slot[5]. InitAsDescriptorTable(1, &R[5], D3D12 SHADER VISIBILITY HULL); Slot[6]. InitAsDescriptorTable(1, &R[6], D3D12 SHADER VISIBILITY DOMAIN); Slot[7]. InitAsDescriptorTable(1, &R[7], D3D12 SHADER VISIBILITY DOMAIN); Slot[8]. InitAsDescriptorTable(1, &R[8], D3D12 SHADER VISIBILITY ALL); Slot[9]. InitAsDescriptorTable(1, &R[9], D3D12 SHADER VISIBILITY ALL);

- Per Stage
	- $-18$  SRVs
	- 8 CBVs
- 15 shared SRVs

#### ● **16 shared samplers**

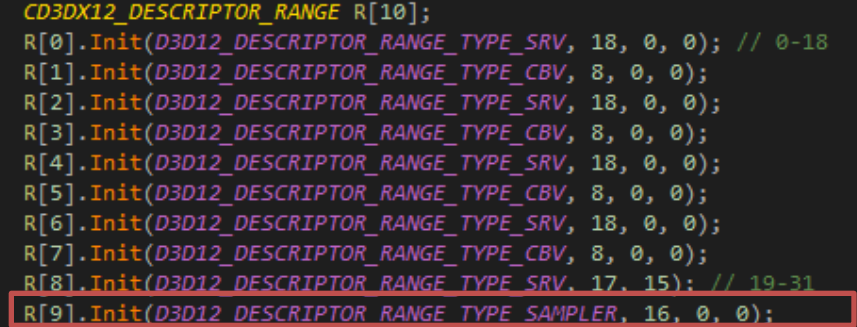

#### CD3DX12 ROOT PARAMETER Slot[10];

Slot[0]. InitAsDescriptorTable(1, &R[0], D3D12 SHADER VISIBILITY PIXEL); Slot[1]. InitAsDescriptorTable(1, &R[1], D3D12 SHADER VISIBILITY PIXEL); Slot[2]. InitAsDescriptorTable(1, &R[2], D3D12 SHADER VISIBILITY VERTEX); Slot[3]. InitAsDescriptorTable(1, &R[3], D3D12 SHADER VISIBILITY VERTEX); Slot[4]. InitAsDescriptorTable(1, &R[4], D3D12\_SHADER\_VISIBILITY\_HULL); Slot[5]. InitAsDescriptorTable(1, &R[5], D3D12 SHADER VISIBILITY HULL); Slot[6]. InitAsDescriptorTable(1, &R[6], D3D12 SHADER VISIBILITY DOMAIN); Slot[7]. InitAsDescriptorTable(1, &R[7], D3D12 SHADER VISIBILITY DOMAIN); Slot[8]. InitAsDescriptorTable(1, &R[8], D3D12\_SHADER\_VISIBILITY\_ALL); Slot[9].InitAsDescriptorTable(1, &R[9], D3D12 SHADER VISIBILITY ALL);

- Per draw descriptor usage:
	- $\bullet$  36 for SRV,
	- $-16$  for CBV
- 520k Descriptors for a 10k draw frame
	- Writing that many descriptors is slow
	- Requires multiple descriptor heaps

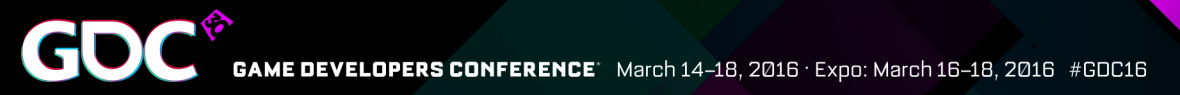

- Example:
	- SRV descriptors, one stage, three draw calls
- Naïve way

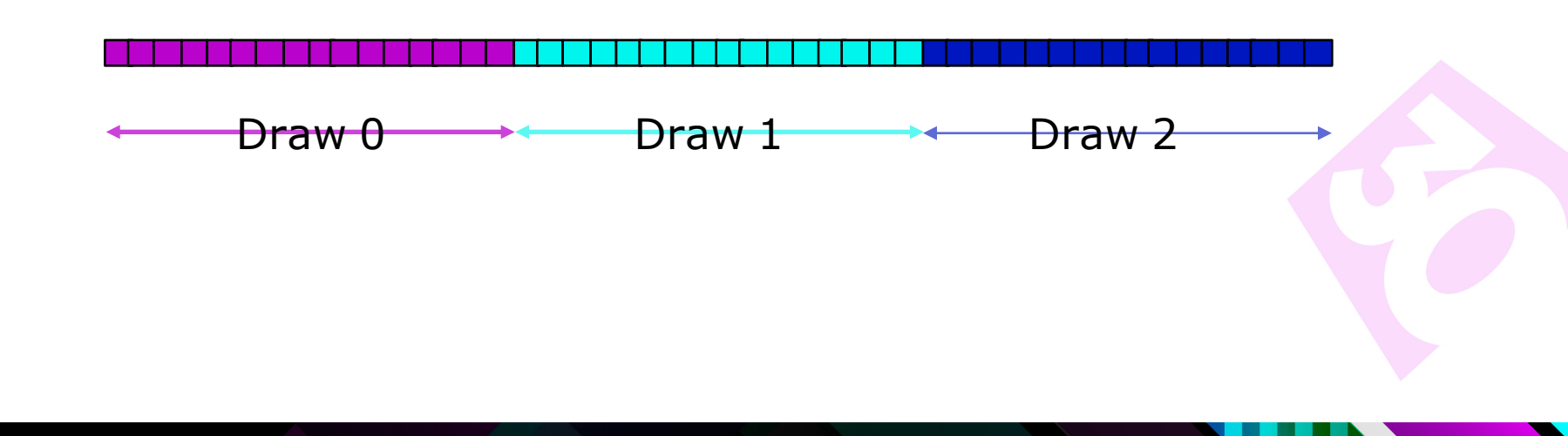

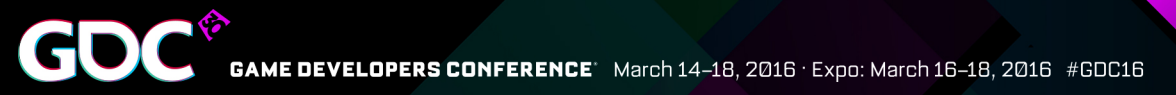

- Example:
	- SRV descriptors, one stage, three draw calls
- Naïve way

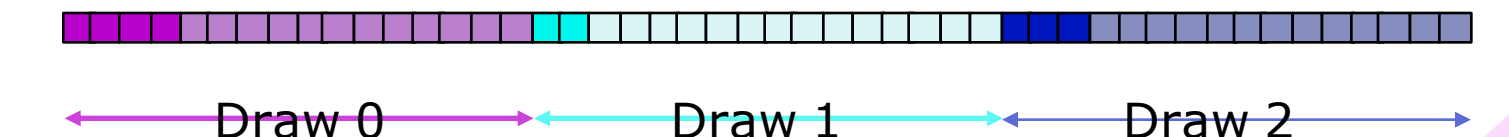

• Observation: Not all entries are used

- Solution: Allow overlap
	- Only put in descriptor actually used by shader
	- Restricts Descriptor heap type
	- Pad with Null descriptors
		- Only on submit

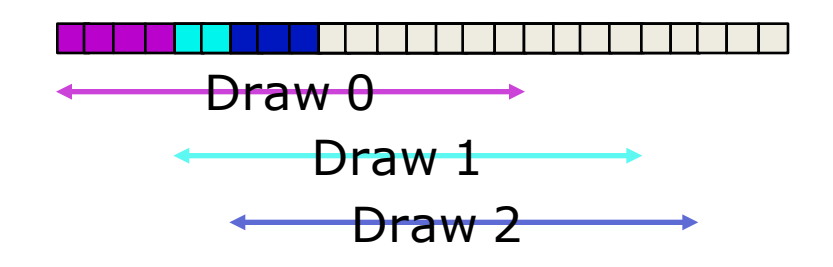

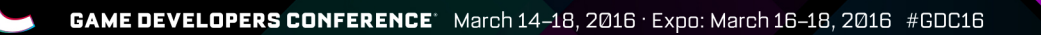

#### Pipeline State Objects

- Our interface is still DX11 based
	- Programmers prefer this
- PSOs handled internally
- Store an array in with the Pixel Shader
	- State is hashed into 128bit key
	- Every object has a runtime unique id ●Assigned & deduplicated on creation ●Makes the hashing a no-op

#### Pipeline State Objects

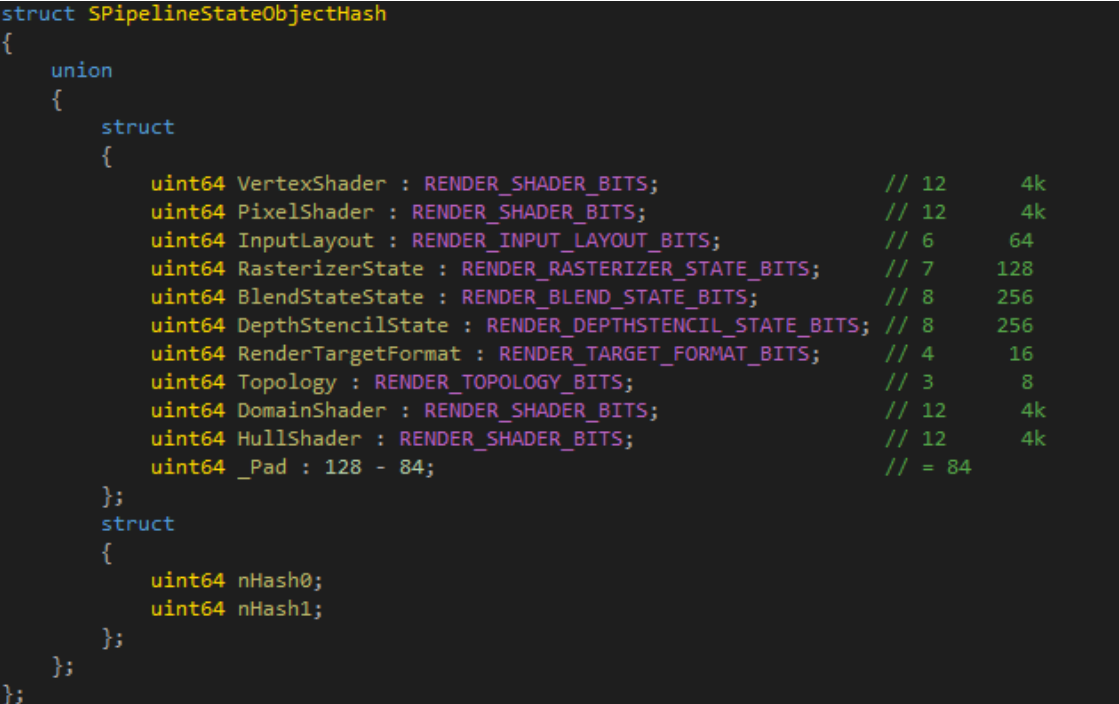

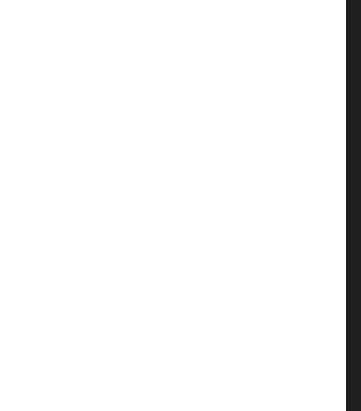

# Multithreading

- Want to submit command list before they are finished
	- Allows more parallelism
	- **Async Command Lists**
	- Not available in DirectX 12
- Easy to emulate
	- Push all Command Lists into a queue
	- Submit in order as they finish

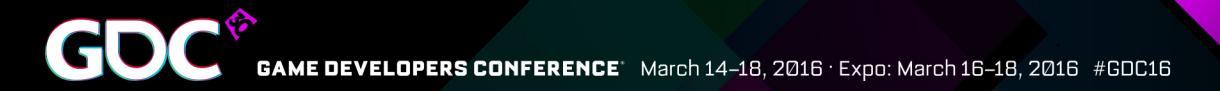

• Overlap independent work

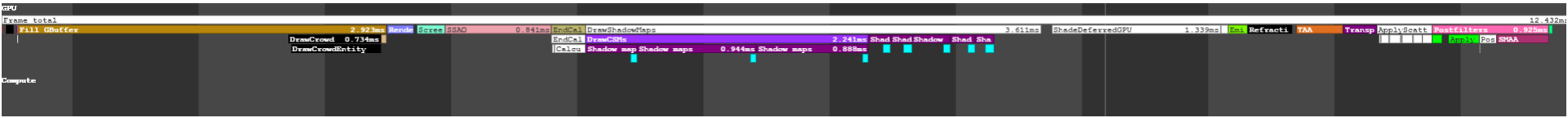

- **SSSAA**
- **SSAO**
- **Light Tile Calculations**

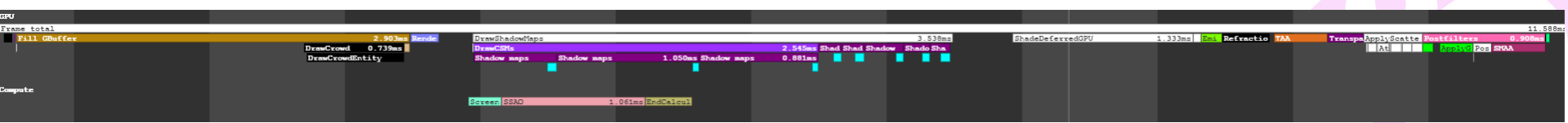

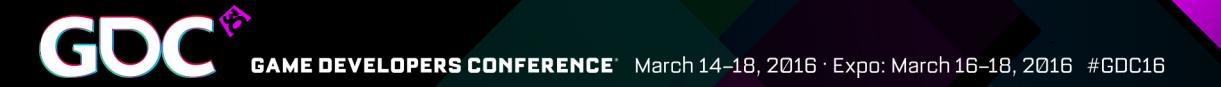

- Graphics Queue: Write Fence
- Graphics Queue: Render Shadows

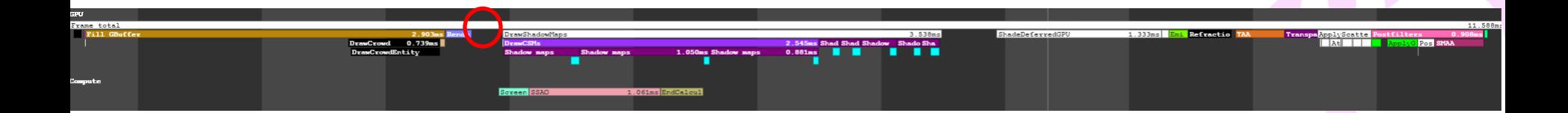

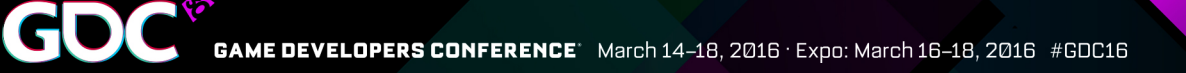

- **Graphics Queue: Write Fence**
- Graphics Queue: Render Shadows
- Compute Queue: Wait for Fence
- Compute Queue: Execute Async work

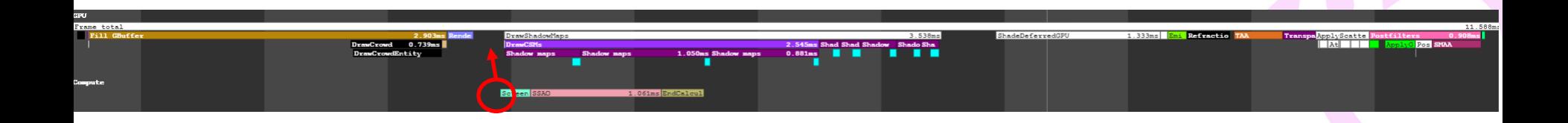

- **Graphics Queue: Write Fence**
- Graphics Queue: Render Shadows
- Compute Queue: Wait for Fence
- Compute Queue: Execute Async work
- Compute Queue: Write Fence

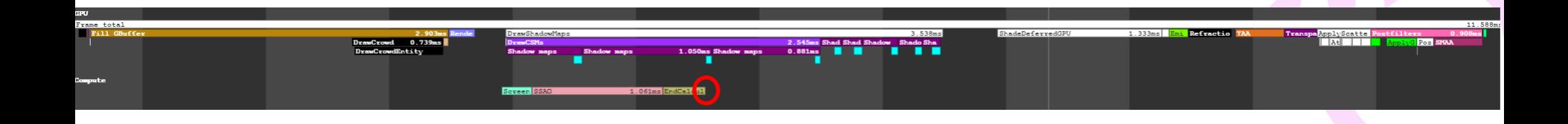

- **Graphics Queue: Write Fence**
- Graphics Queue: Render Shadows
- Compute Queue: Wait for Fence
- Compute Queue: Execute Async work
- Compute Queue: Write Fence
- Graphics Queue: Wait for Fence

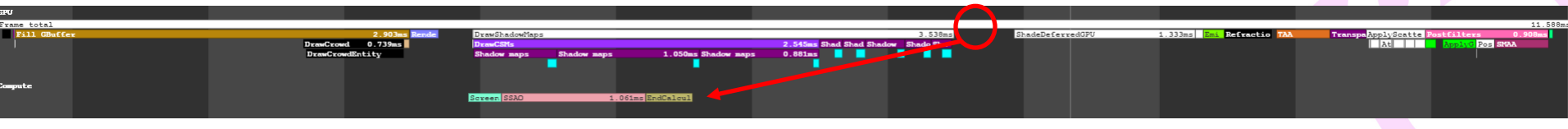

- Win of  $5-10\%$  on AMD
- No difference on Nvidia
	- Working with Nvidia to get this fixed
- Hard to tune.
	- Too much async work can make it a penalty
	- PC has lots of configurations

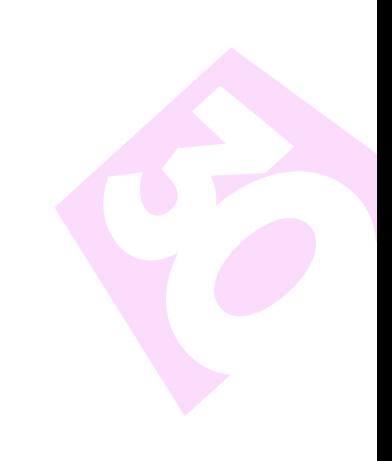

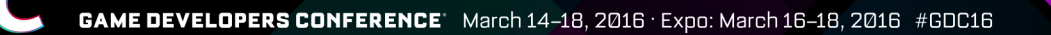

#### Resource Transitions

- D3D12 Transitions are complicated
	- We dont want to have to worry too much about that when writing code
- We annotate render code with transitions
	- Simplified version of D3D12 Transitions
	- Only two transitions ●To View defined state ●UAV for UAVS ●RTV for RTVS ●DSV for DSV

●To Read

- One exception per resource
- Subresource implied by view

#define SUBRESOURCE TRANSITION SRV(pDeviceContext, pSRV) ... #define SUBRESOURCE TRANSITION RTV(pDeviceContext, pRTV) ... #define SUBRESOURCE TRANSITION RTV READ(pDeviceContext, pRTV) ... #define SUBRESOURCE\_TRANSITION\_DSV(pDeviceContext, pDSV) ... #define SUBRESOURCE\_TRANSITION\_DSV\_READ(pDeviceContext, pDSV) ... #define SUBRESOURCE TRANSITION UAV(pDeviceContext, pUAV) ... #define SUBRESOURCE TRANSITION UAV READ(pDeviceContext, pUAV) ...

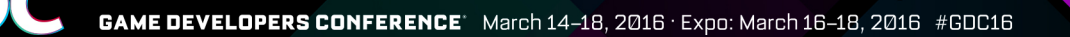

#### Resource Transitions

- We only allow transitions on one thread
	- No resource state patching
	- Batching & optimization of changes becomes simple

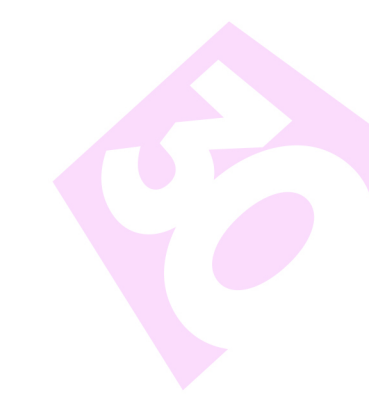

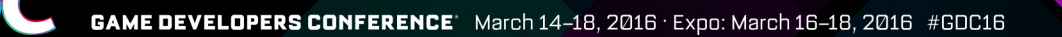

#### Resource Transitions

- Slow when gpu bound? Check your transitions
	- Dont do unecessary transitions
- Use COMMON to upload
	- VB, IB, Read only Textures
- Never use COMMON or GENERIC\_READ for
	- Render Targets
	- UAVs

# Memory Budget

- You should care about memory budget
- Can change dynamically
- If you fail to follow, Windows will enforce
	- Resources will be pushed out of video memory
- No Resource Priorities in DX12
	- They exists for the driver
	- Usually this is enough
	- We had problems with UAVs being pushed to system memory
	- Maybe we'll be able to set priorities in the future?

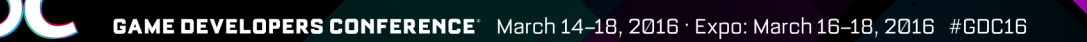

#### MakeResident & Evict

- The official guide line is:
	- Use MakeResident & Evict to ensure you are within the memory budget
- **Evict** 
	- Makes a ressource unusable
	- Lazy, Never blocks
	- But budget updated immediately
- **MakeResident** 
	- Makes an Evicted resource usable
	- Synchronous
	- Time proportional to size of resource

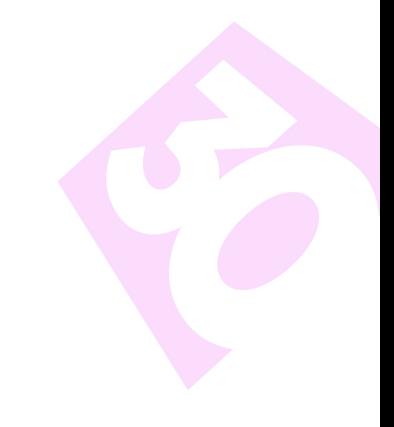

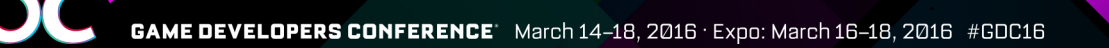

#### The MakeResident/Evict Rabbit Hole

- Complicated
- Hard to get right
- Easy to get wrong
- For Optimal Eviction
	- All resources are comitted resources
	- Wastes huge amount of memory (1gb!)
	- Comitted resources are 64kb aligned
- Compromise:
	- $Resources > = 64KB > Comitted$
	- Resources  $<$  64KB -> Suballocated in multiple heaps
	- VB/IB in system mem on low end hardware
	- Only Evict once per frame

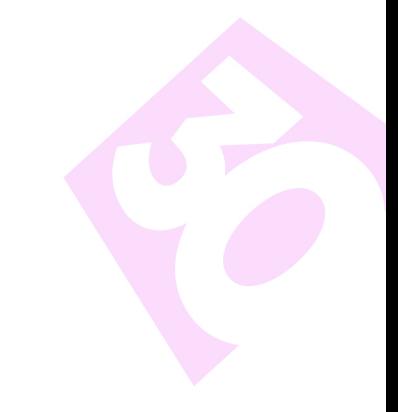

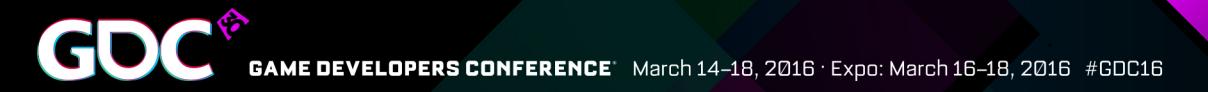

#### D3D11 vs D3D12

**Frame Time, Relative to DX11** 

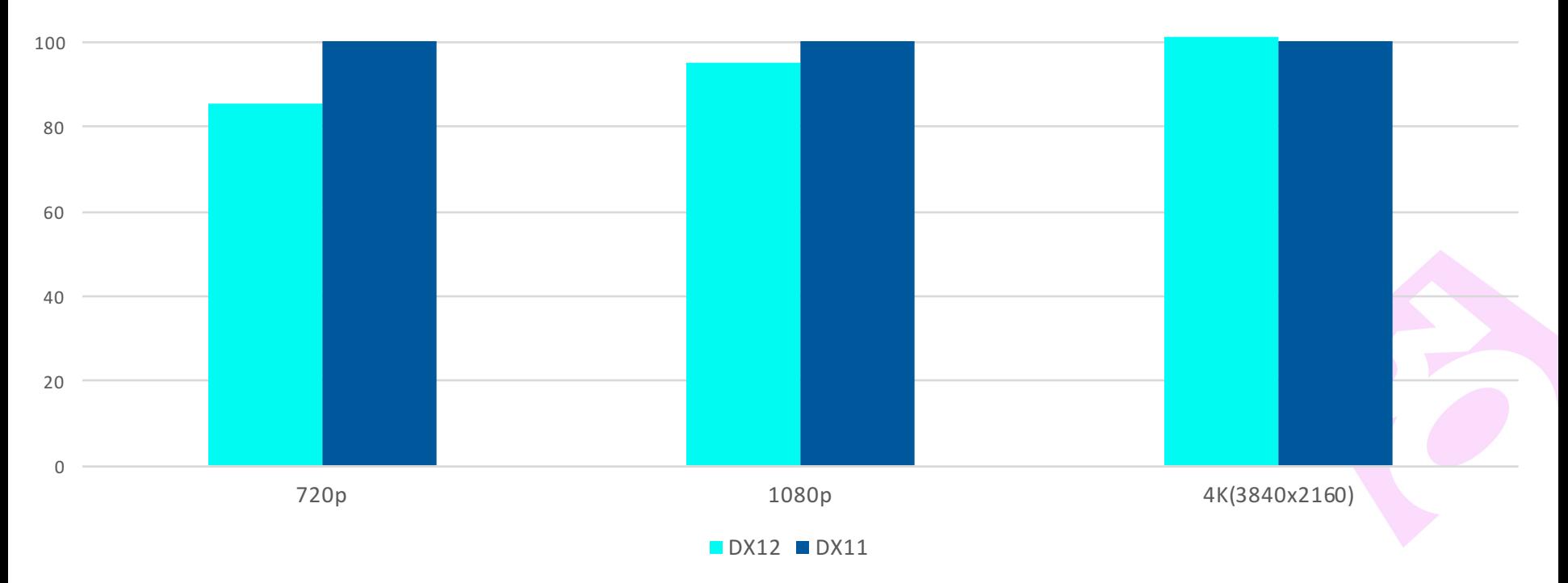

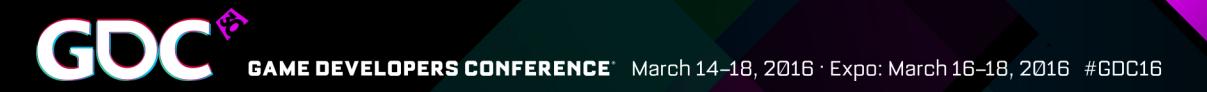

#### D3D11 vs D3D12

**Frame Time, Relative to DX11** 

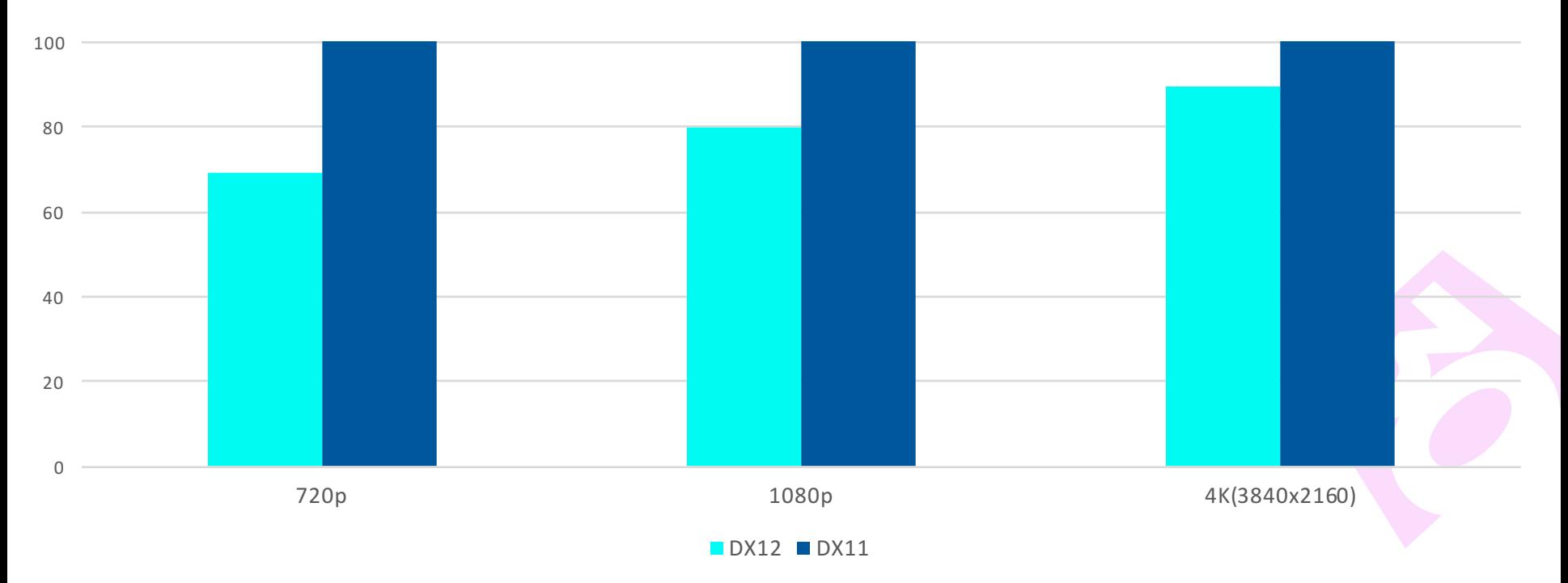

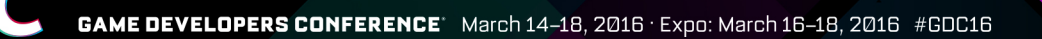

#### Acknowledgements

- Anders Wang Kristensen
- Kasper Høy Nielsen
- Tim van Klooster
- Rune Lehard Hansen Stubbe

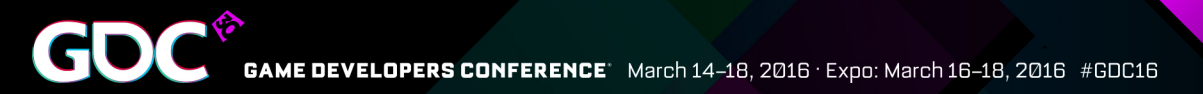

#### Questions?

● jonasm@ioi.dk

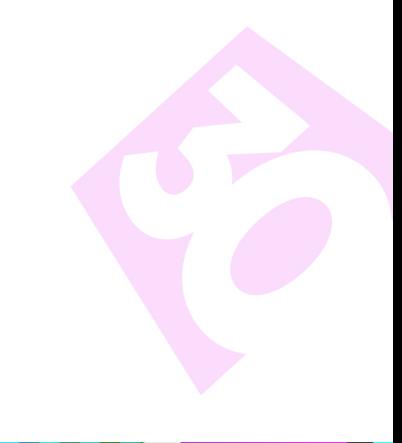

GOC SAME DEVELOPERS CONFERENCE March 14-18, 2016 · Expo: March 16-18, 2016 #GDC16

#### Thank you for listening

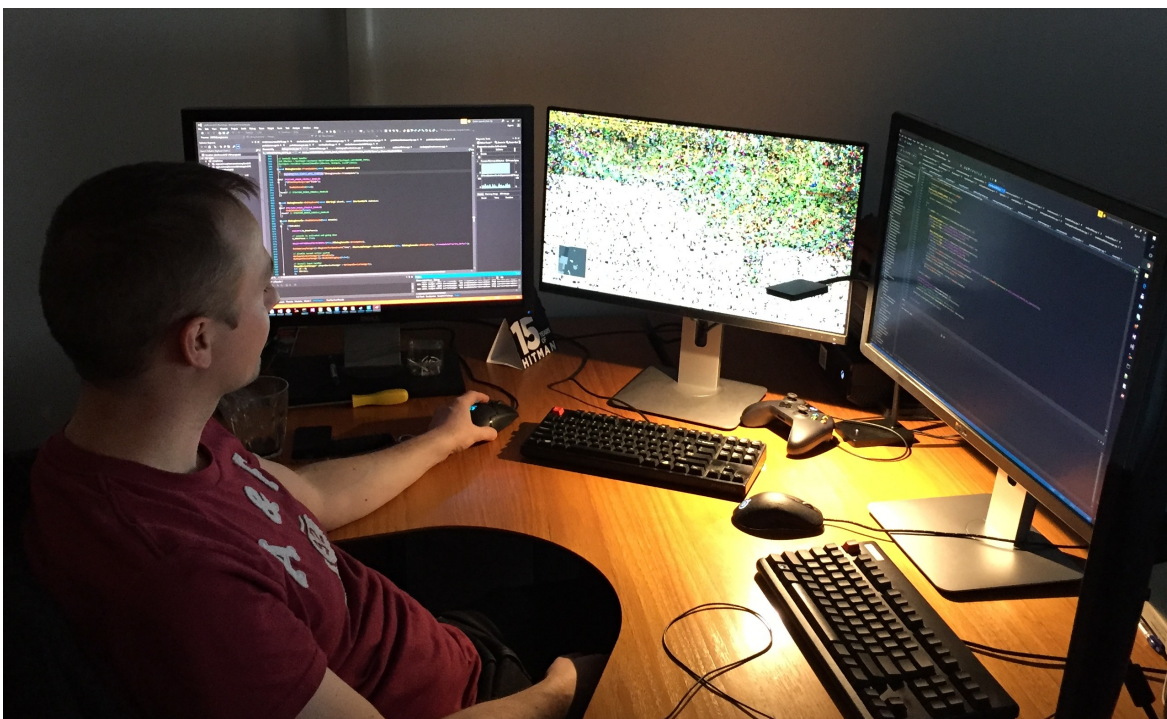